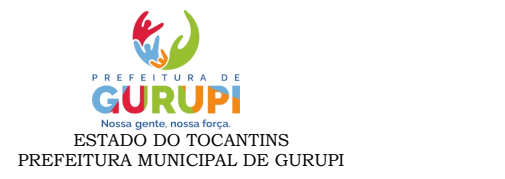

## **ORDEM DOS ATOS PROCESSUAIS PREGÃO ELETRONICO**

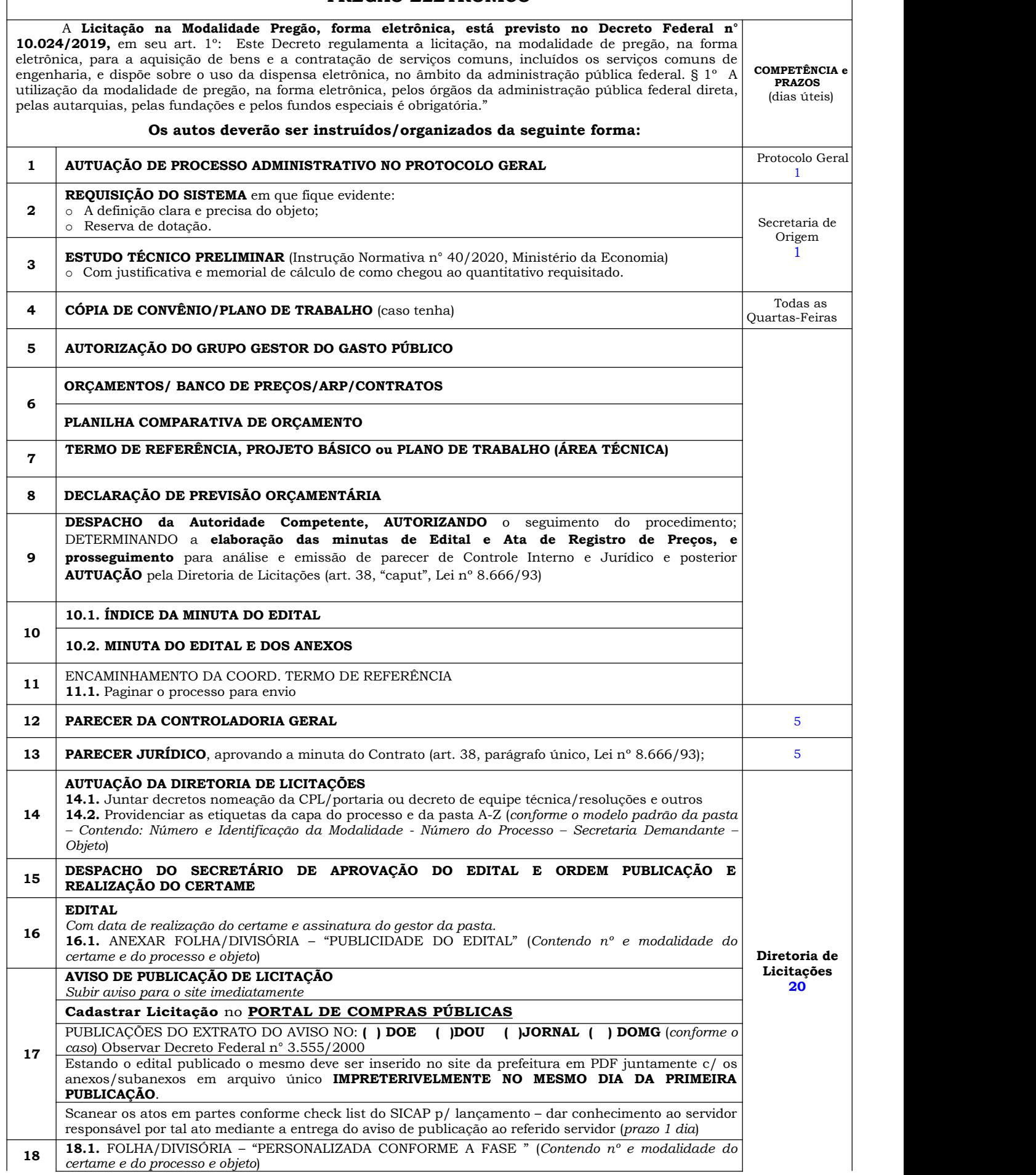

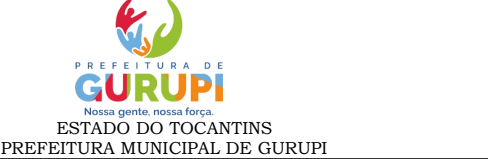

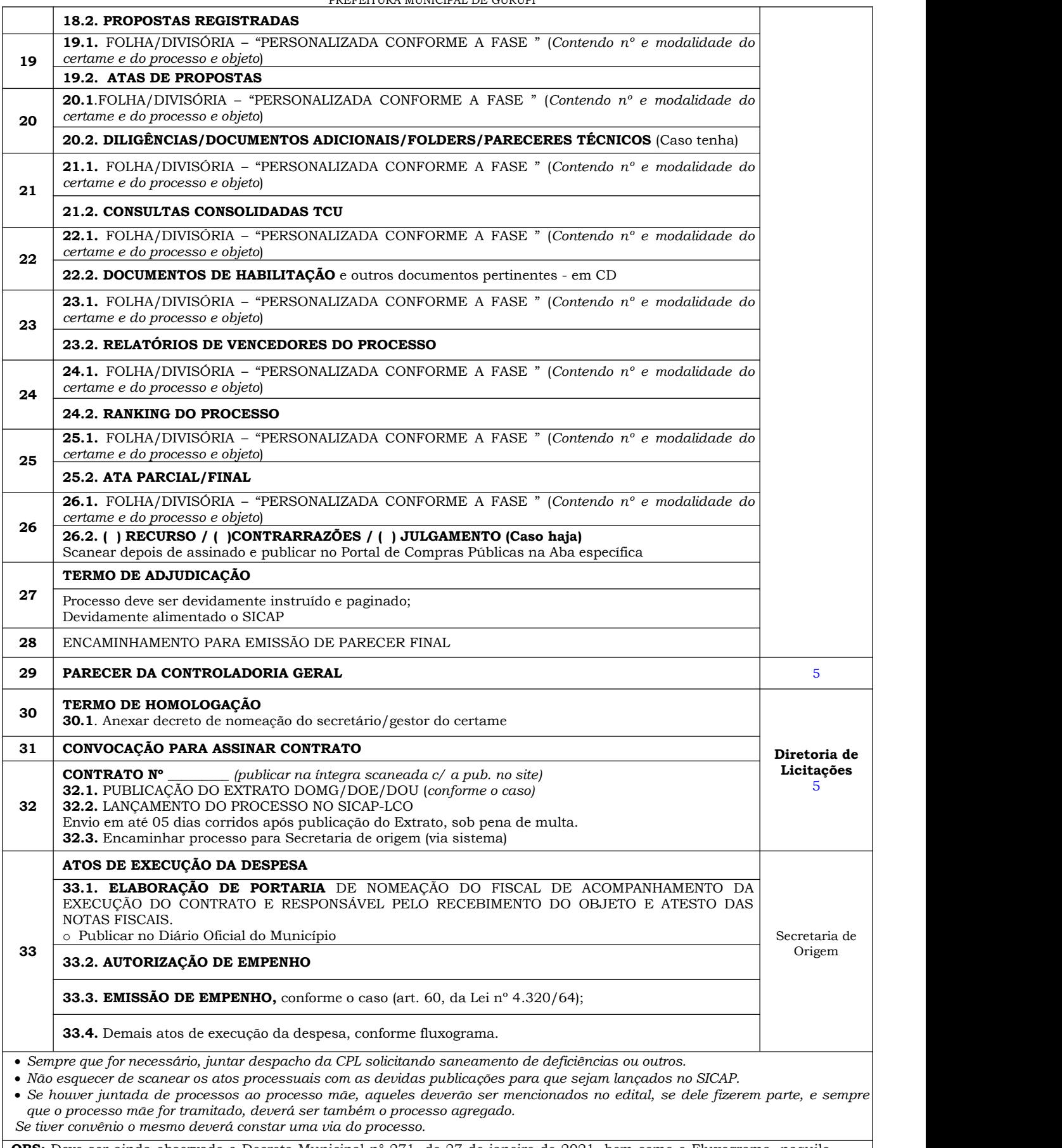

**OBS:** Deve ser ainda observado o Decreto Municipal n° 271, de 27 de janeiro de 2021, bem como o Fluxograma, naquilo que se refere a exigências do processo administrativo que aqui possam não constar.

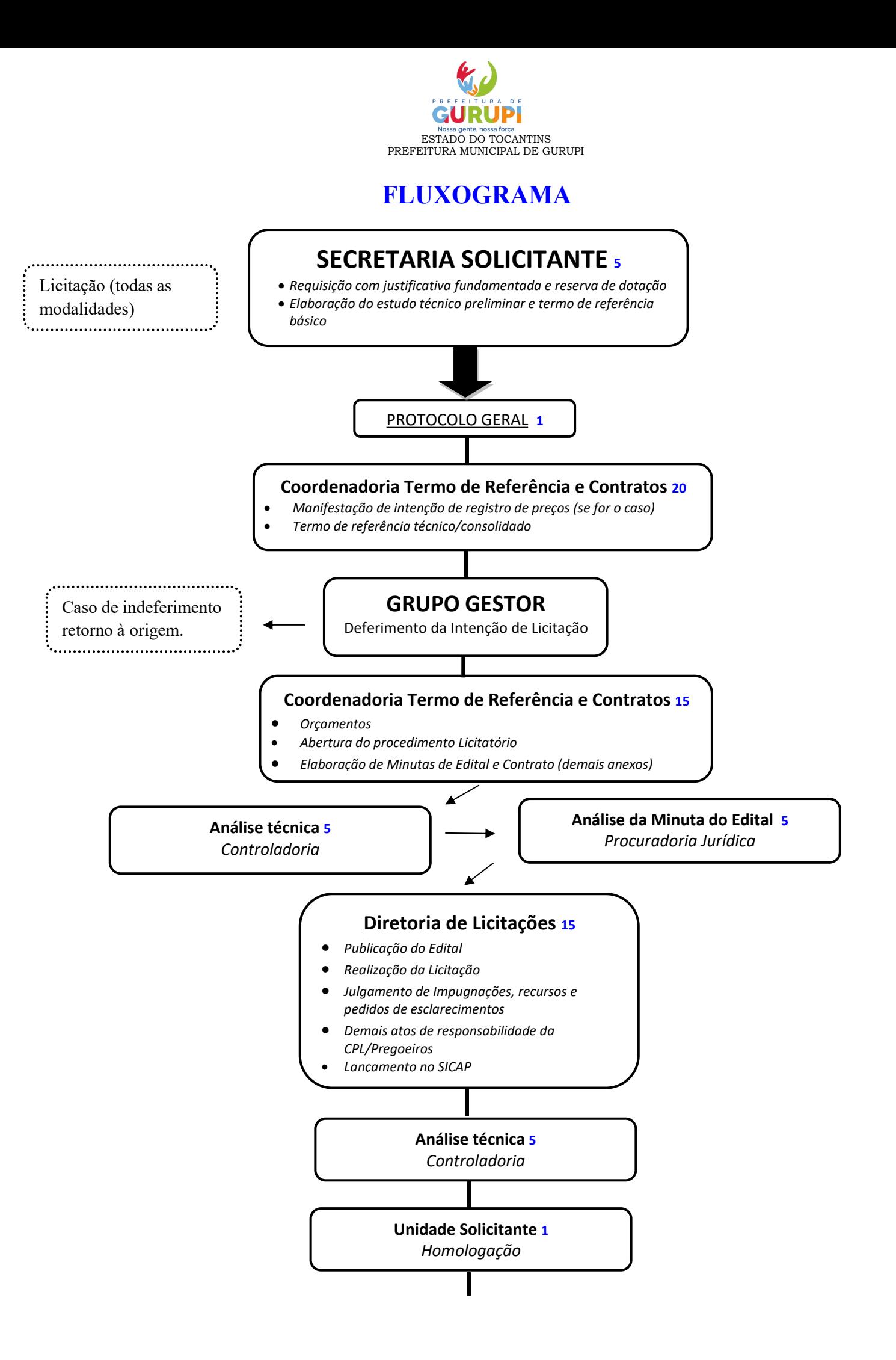

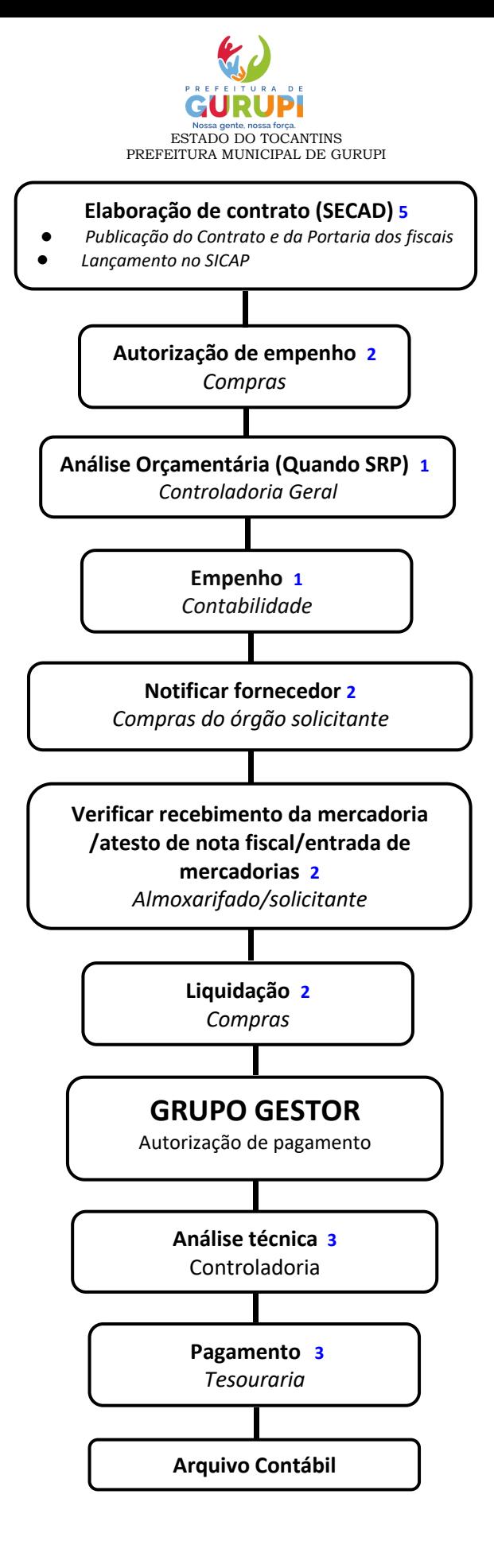